# Efficient Wavefield Simulators Based on Krylov Model-Order Reduction Techniques

From Resonators to Open Domains

Rob Remis

Delft University of Technology

November 3, 2017 – ICERM Brown University

1

# **Thanks**

A special thanks to

- Mikhail Zaslavsky, Schlumberger-Doll Research
- Jörn Zimmerling, Delft University of Technology and
	- Vladimir Druskin, Schlumberger-Doll Research

# Happy birthday

Happy birthday Vladimir!

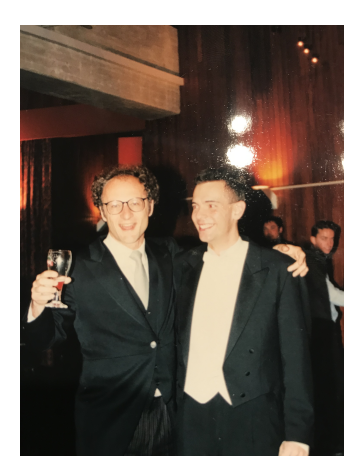

### <span id="page-3-0"></span>**Introduction**

- Back in the day (late 80s, early 90s)
	- SLDM: Spectral Lanczos Decomposition Method
	- Fast convergence for parabolic (diffusion) equations
	- Applicable to lossless (hyperbolic) wave equation as well
	- Not many advantages compared with explicit time-stepping (FDTD)

### Main research question

- What happens if we include losses?
- **•** Lossy wavefield systems
- Perfectly Matched Layers (PML, after 1994)

5

# <span id="page-5-0"></span>Basic equations

• First-order lossless wavefield system

$$
\left(\mathcal{D}+\mathcal{M}\partial_t\right)\mathcal{F}=-w(t)\mathcal{Q}
$$

- Plus initial conditions
- Dirichlet boundary conditions (no PML) included
- **•** Lossy wavefield system

$$
(\mathcal{D}+\mathcal{S}+\mathcal{M}\partial_t)\mathcal{F}=-w(t)\mathcal{Q}
$$

イロト イ団ト イミト イミト ニミー つんぴ

#### Maxwell's equations

#### **•** Field vector

$$
\mathcal{F} = [E_x, E_y, E_z, H_x, H_y, H_z]^T
$$

**•** Source vector

$$
\mathcal{Q} = [\mathit{J}^{\text{sp}}_x, \mathit{J}^{\text{sp}}_y, \mathit{J}^{\text{sp}}_z, \mathit{K}^{\text{sp}}_x, \mathit{K}^{\text{sp}}_y, \mathit{K}^{\text{sp}}_z]^T
$$

7

K ロ > K @ > K 할 > K 할 > - 할 - K 9 Q Q ~

### Maxwell's equations

• Medium matrices

$$
\mathcal{M} = \begin{pmatrix} \varepsilon & \mathbf{0} \\ \mathbf{0} & \mu \end{pmatrix}
$$

$$
\mathcal{S} = \begin{pmatrix} \sigma & \mathbf{0} \\ \mathbf{0} & \mathbf{0} \end{pmatrix}
$$

and

KOX KOX KEX KEX E 1990

### Maxwell's equations

**•** Differentiation matrix

$$
\mathcal{D} = \begin{pmatrix} \mathbf{0} & -\nabla \times \\ \nabla \times & \mathbf{0} \end{pmatrix}
$$

**•** Signature matrix

$$
\delta^- = \text{diag}(1, 1, 1, -1, -1, -1)
$$

**9** 

イロト イ団ト イミト イミト ニミー つんぴ

### Basic equations

**•** Spatial discretization

$$
(D+S+M\partial_t) f = -w(t)q
$$

- Order of this system can be very large especially in 3D
- Discretized counterpart of  $\delta^-$  is denoted by  $d^-$

**KORK (DRA BRASH E DA)** 

# Basic equations

- Medium matrices (isotropic media)
	- $\bullet$  S diagonal and semipositive definite
	- $\bullet$  *M* diagonal and positive definite
- **o** Differentiation matrix
	- W step size matrix  $=$  diagonal and positive definite
	- Symmetry property

$$
D^T W = - W D
$$

K ロ > K @ > K 할 > K 할 > 1 할 : X Q Q Q

#### Basic equations

- System matrix for lossless media:  $A = M^{-1}D$
- System matrix for lossy media:  $A = M^{-1}(D+S)$
- $\bullet$  Evolution operator = exp( $-At$ )

# Basic equations

- Lossless media: A is skew-symmetric w.r.t. WM
- Evolution operator is orthogonal w.r.t. WM
- Inner product and norm

$$
\langle x, y \rangle = y^H W M x \qquad ||x|| = \langle x, x \rangle^{1/2}
$$

• Stored field energy in the computational domain

$$
\frac{1}{2} \|f\|^2
$$

• Initial-value problem: norm of  $f$  is preserved

K ロ > K @ > K 할 > K 할 > 1 할 : X Q Q Q

#### <span id="page-13-0"></span>Lanczos algorithms

- Lossless media: construct SLDM field approximations via Lanczos algorithm for skew-symmetric matrices
- FDTD can be written in a similar form as Lanczos algorithm

recurrence relation for FDTD = recurrence relation for Fibonacci polynomials

K ロ > K @ > K 할 > K 할 > 1 할 : X Q Q Q

#### Lanczos algorithms

- Lanczos recurrence coefficients:  $\beta_i$
- Comparison with FDTD:  $1/\beta_i =$  time step of Lanczos
- Automatic time step adaptation no Courant condition

#### Lanczos algorithms

- Lossy media: system matrix  $A = M^{-1}(D+S)$  is no longer skew-symmetric
- Introduce

$$
d^p = \frac{1}{2}(I + d^-)
$$
 and  $d^m = \frac{1}{2}(I - d^-)$ 

16

#### Lanczos algorithms

• Special case: 
$$
S = \xi d^p
$$

 $\sigma(\mathbf{x}) = \xi \varepsilon(\mathbf{x})$  for all x belonging to computational domain

- Exploit shift invariance of Lanczos decomposition
- Basis for lossless media can be used to describe wave propagation for lossy media (in this special case)

### Lanczos algorithms

- Not possible for general lossy media
- Matrix D is symmetric with respect to  $Wd^-$

$$
D^T W d^- = W d^- D
$$

■ System matrix A is symmetric w.r.t. WMd<sup>-</sup>

#### Lanczos algorithms

 $\bullet$  System matrix A is symmetric w.r.t. bilinear form

$$
\langle x, y \rangle = y^H W M d^- x
$$

**•** Free-field Lagrangian

$$
\frac{1}{2}\langle f,f\rangle
$$

#### Lanczos algorithms

- Write  $f = f(q)$  to indicate that the field is generated by a source q
- Reciprocity:
	- Source vector:  $q = d^p q$ , receiver vector  $r = d^p r$

$$
\langle f(q),r\rangle=\langle q,f(r)\rangle
$$

Source vector:  $q = d^p q$ , receiver vector  $r = d^m r$ 

$$
\langle f(q),r\rangle=-\langle q,f(r)\rangle
$$

 $20$ 

### Lanczos algorithms

SLDM field approximations for lossy media can be constructed via modified Lanczos algorithm

> Modified Lanczos algorithm =

Lanczos algorithm for symmetric matrices with inner product replaced by bilinear form

- Modified Lanczos algorithm can also be obtained from two-sided Lanczos algorithm
- Can the modified Lanczos algorithm breakdown in exact arithmetic?

K ロ > K @ > K 할 > K 할 > 1 할 : X Q Q Q

# <span id="page-21-0"></span>PML

- No outward wave propagation has been included up to this point
- Implementation via Perfectly Matched Layers (PML)
- Coordinate stretching (Laplace domain)

$$
\partial_k \longleftrightarrow \chi_k^{-1} \partial_k \qquad k = x, y, z
$$

• Stretching function

$$
\chi_k(k,s) = \alpha_k(k) + \frac{\beta_k(k)}{s}
$$

### PML

• Stretched first-order system

$$
\big[\mathcal{D}(s) + \mathcal{S} + s\mathcal{M}\big]\hat{\mathcal{F}} = -\hat{w}(s)\mathcal{Q}
$$

Direct spatial discretization

$$
\big[D(s)+S+sM\big]\hat{f}=-\hat{w}(s)q
$$

 $\bullet$  Leads to nonlinear eigenproblems for spatial dimensions  $>1$ 

# PML

- **a** Linearization of the PML
- Spatial finite-difference discretization using *complex* PML step sizes

$$
(D_{\rm cs}+S+sM)\,f_{\rm cs}=-w(s)q
$$

• System matrix

$$
A_{\text{cs}}=M^{-1}(D_{\text{cs}}+S)
$$

- V. Druskin and R. F. Remis, "A Krylov stability-corrected coordinate stretching method to simulate wave propagation in unbounded domains," SIAM J. Sci. Comput., Vol. 35, 2013, pp. B376 – B400.
- V. Druskin, S. Güttel, and L. Knizhnerman, "Near-optimal perfectly matched layers for indefinite Helmholtz problems," SIAM Rev. 58-1 (2016), pp. 90 – 116.

K ロ > K @ > K 할 > K 할 > 1 할 : X Q Q Q

# PML

• What about the spectrum of the system matrix?

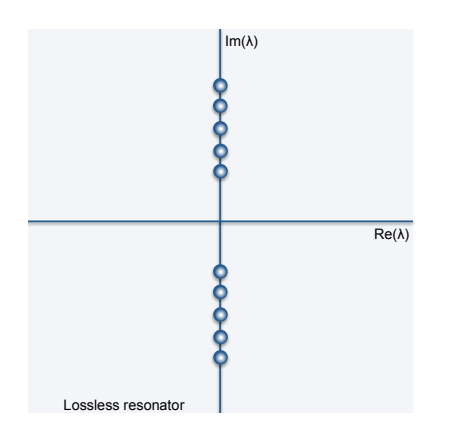

# PML

• Eigenvalues move into the complex plane

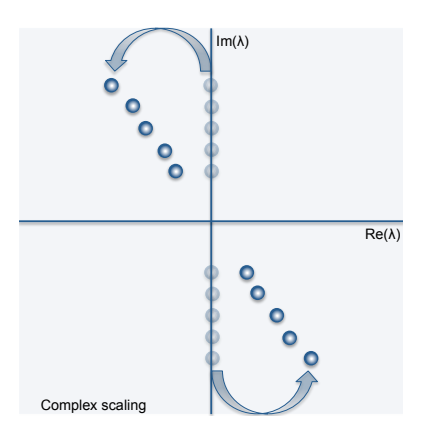

KOX KORK KEX KEX LE YORO

# PML

• Stable part of the spectrum

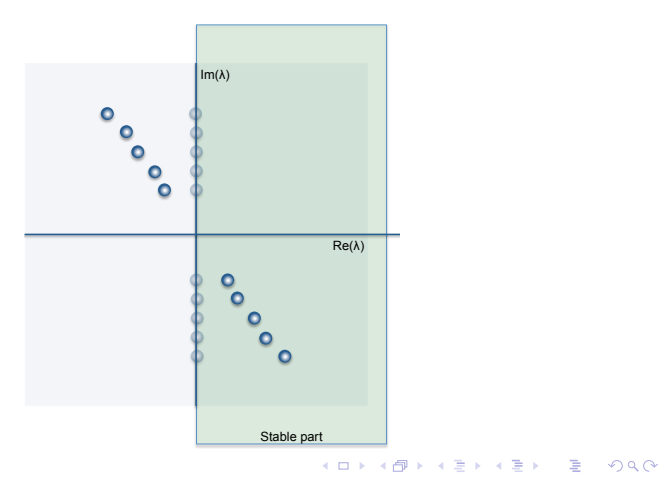

# PML

**•** Stability correction

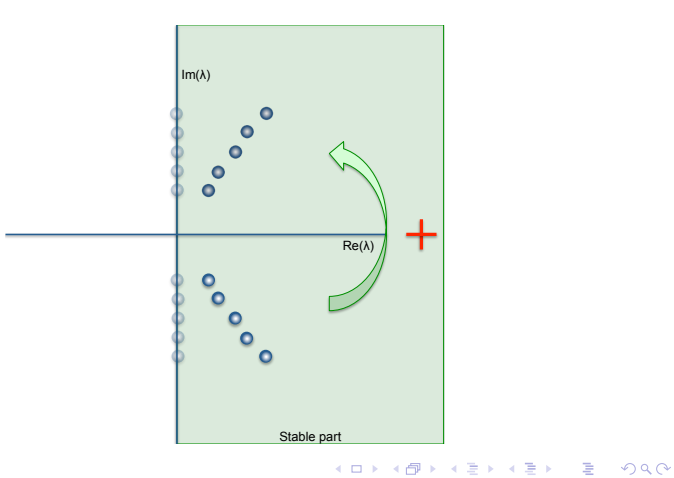

Stability-Corrected Wave Function

**•** Time-domain stability-corrected wave function

$$
f(t) = -w(t) * 2\eta(t) \text{Re}[\eta(A_{cs}) \exp(-A_{cs} t)q]
$$

• Complex Heaviside unit step function

$$
\eta(z)=\begin{cases}1 & \text{Re}(z)>0\\ 0 & \text{Re}(z)<0\end{cases}
$$

K ロ > K @ > K 할 > K 할 > 1 할 : X Q Q Q

# Stability-Corrected Wave Function

**•** Frequency-domain stability-corrected wave function

$$
\hat{f}(s) = -\hat{w}(s) \big[r(A_\text{cs}, s) + r(\bar{A}_\text{cs}, s)\big]q
$$

with

$$
r(z,s)=\frac{\eta(z)}{z+s}
$$

Note that  $\hat{f}(\bar{s}) = \bar{\hat{f}}(s)$  and the stability-corrected wave function is a nonentire function of the system matrix  $A_{cs}$ 

K ロ > K @ > K 할 > K 할 > 1 할 : X Q Q Q

Stability-Corrected Wave Function

- Symmetry relations are preserved
- $\bullet$  With a step size matrix W that has complex entries
- These entries correspond to PML locations

Stability-Corrected Wave Function

- Stability-corrected wave function cannot be computed by FDTD
- SLDM field approximations via modified Lanczos algorithm
- **•** Reduced-order model

 $f_m(t) = -w(t) * 2\|M^{-1}\mathsf{q}\|\eta(t)$ Re  $[V_m\eta(H_m)\exp(-H_m t)e_1]$ 

#### Stability-Corrected Wave Function

•  $m = 300$ 

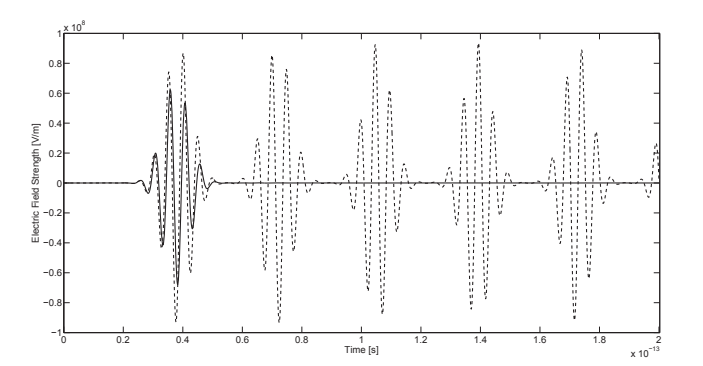

# Stability-Corrected Wave Function

•  $m = 400$ 

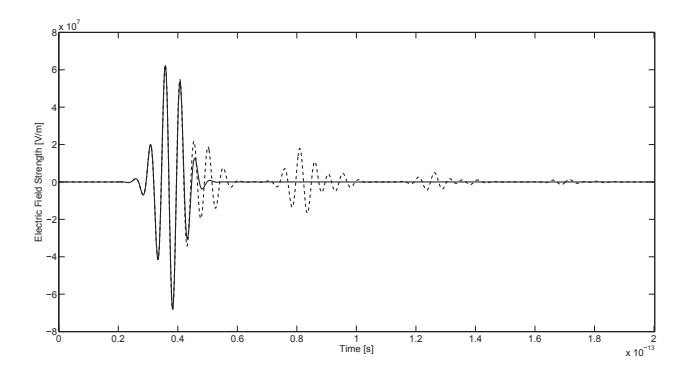

# Stability-Corrected Wave Function

•  $m = 500$ 

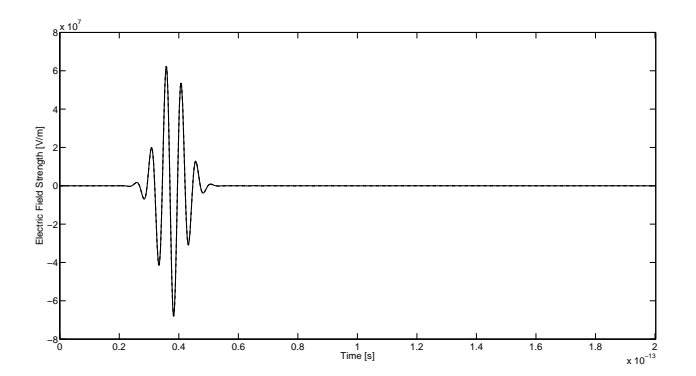

# Stability-Corrected Wave Function

**•** Photonic crystal

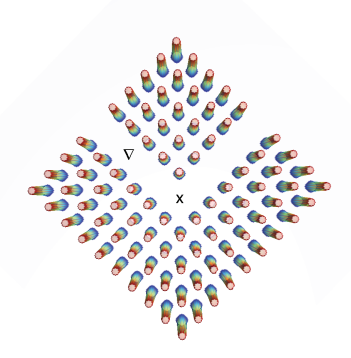

Stability-Corrected Wave Function

#### $m = 1000$  vs. 8200 FDTD iterations

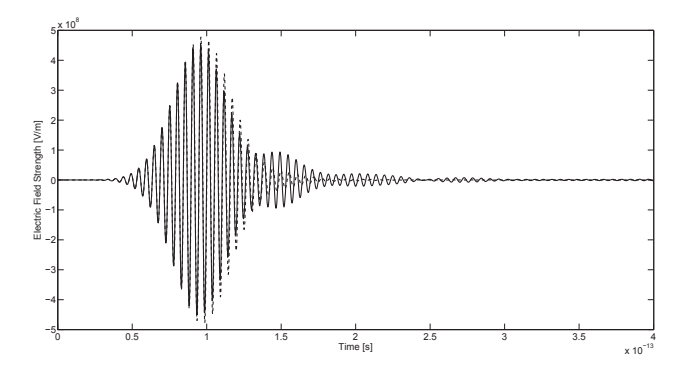

Stability-Corrected Wave Function

#### $m = 2000$  vs. 8200 FDTD iterations

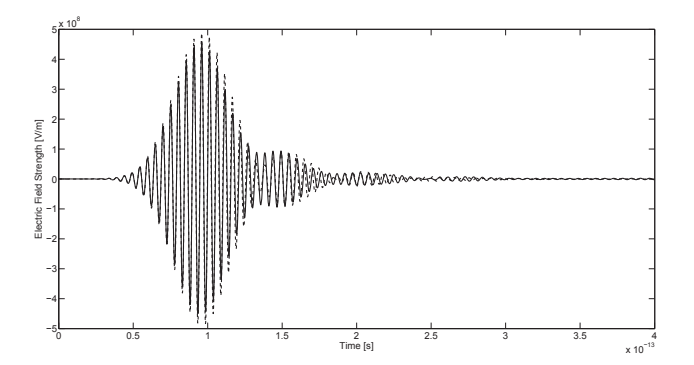

Stability-Corrected Wave Function

#### $m = 3000$  vs. 8200 FDTD iterations

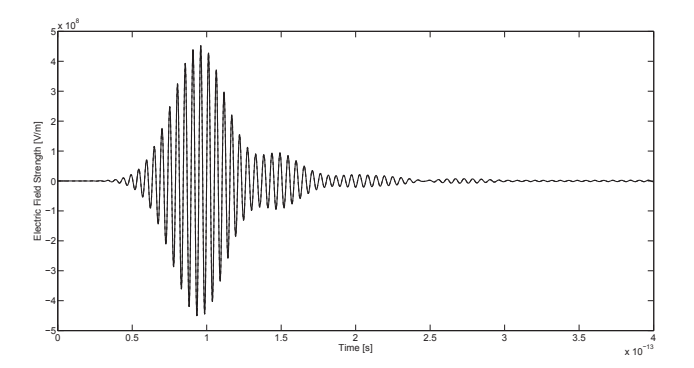

メロメ メ団 メメ 君 メメ 君 メ  $2Q$ 重

39

### **Extensions**

- Approach has been extended for dispersive media in
	- J. Zimmerling, L. Wei, H. Urbach, and R. Remis, A Lanczos model-order reduction technique to efficiently simulate electromagnetic wave propagation in dispersive media, Journal of Computational Physics, Vol. 315, pp. 348 – 362, 2016.
- Extended Krylov subspace implementations are discussed in
	- V. Druskin, R. Remis, and M. Zaslavsky, Journal of Computational Physics, Vol. 272, pp. 608 – 618, 2014.

メロメ メタメ メミメ メミメン 毛

#### Current and future work

- Rational Krylov field approximations No stability-correction required
- Phase-preconditioned rational Krylov methods Large travel times
- More on this in the coming week!

### Thank you for your attention!

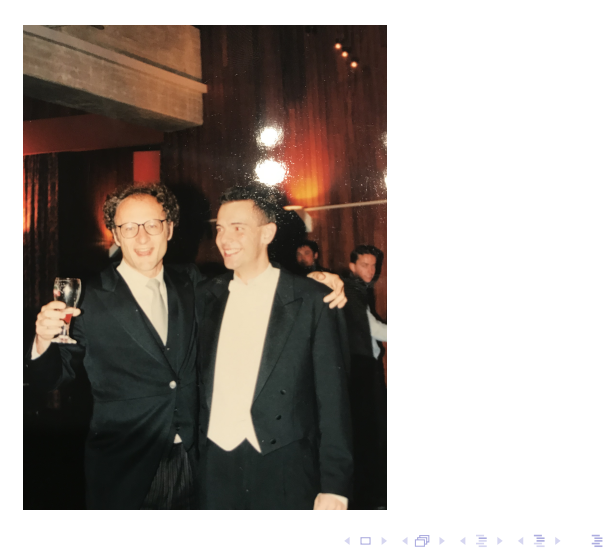